## SAP ABAP table CDOCS TS OBJECT {CDOCS: General Object Structure}

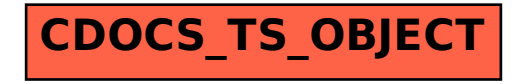